# Quad 14 Segment Alphanumeric Display Module

This unit, which measures only 50l x 28w x 10h features an impressive 0.54inch (14mm) character height enabling you to display all alphanumerics in either red or yellow. 4 x 20mm mounting holes are provided, enabling you to fix the unit behind a panel with a suitable red or yellow perspex filter for a very professional display. It is quite bright but is capable of being dimmed.

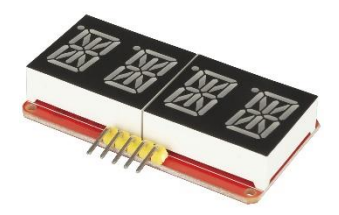

#### **Specifications**

Power: 5vdc Interface: i2c

## Wiring Diagram

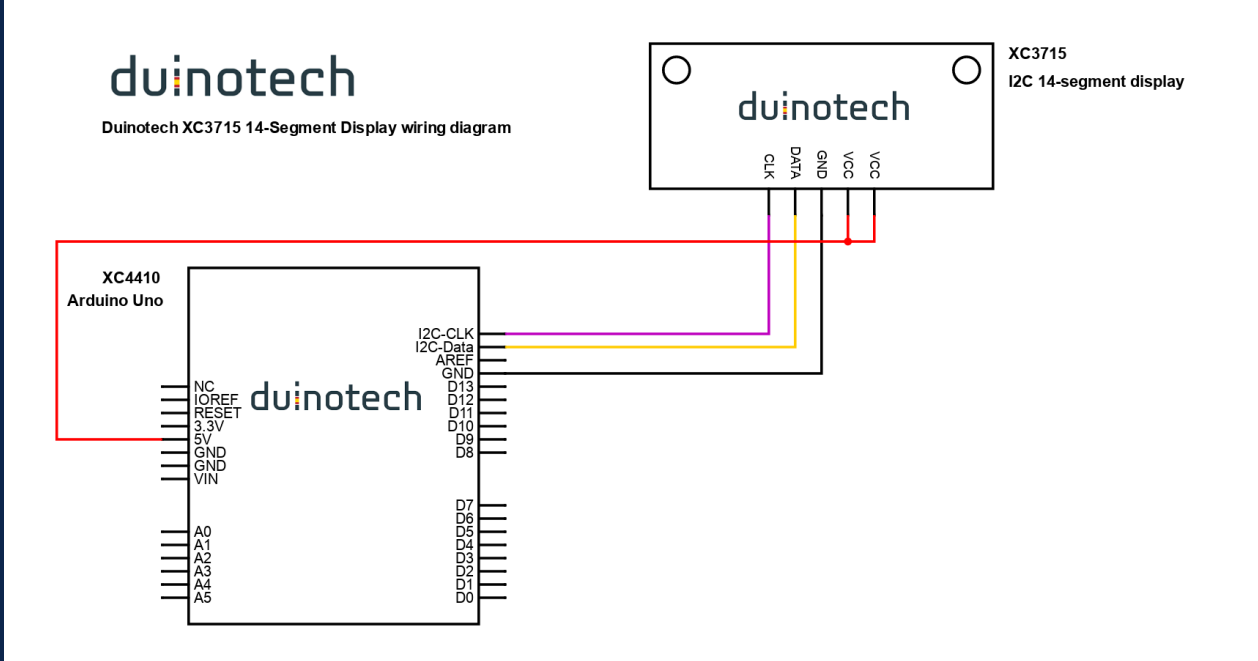

### Required Libraries

- Adafruit LED Backpack
- Adafruit GFX

 www.jaycar.com.au www.jaycar.co.nz [techstore@jaycar.com.au](mailto:techstore@jaycar.com.au) [techstore@jaycar.co.nz](mailto:techstore@jaycar.co.nz) 1800 022 888 0800 452 922 Page **1** of **2**

Australia New Zealand

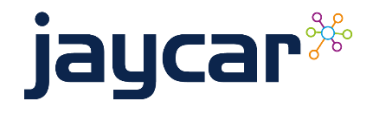

#### Example Code

```
#include <Wire.h>
#include <Adafruit_GFX.h>
#include "Adafruit_LEDBackpack.h"
#define DISPLAY_ADDRESS 0x70
Adafruit_AlphaNum4 disp = Adafruit_AlphaNum4();
String text_to_display = " HELLO WORLD ";
int string_pointer = 0;
char display_buffer[4];
long last_display_refresh = 0L;
void setup()
{
  disp.begin(DISPLAY_ADDRESS);
  disp.setBrightness(4);
  disp.clear();
  disp.writeDisplay();
}
void loop()
{
 long current_millis = millis();
  if(current_millis - last_display_refresh > 300)
  {
          if(string_pointer >= text_to_display.length())
              string_pointer = 0;
          // Move the existing characters one position to the left
          for(int u = 0; u < 3; u++)
             display_buffer[u] = display_buffer[u + 1];
          // Replace the right-most character with the next
          // character from the text_to_display variable
          display_buffer[3] = text_to_display.charAt(string_pointer++);
          // send the text to the display
          for(int i = 0; i < 4; i++)
              disp.writeDigitAscii(i, display_buffer[i]);
          // display the text
          disp.writeDisplay();
          // update the timing variable
          last_display_refresh = current_millis;
  }
}
```
Australia **New Zealand**  www.jaycar.com.au www.jaycar.co.nz [techstore@jaycar.com.au](mailto:techstore@jaycar.com.au) [techstore@jaycar.co.nz](mailto:techstore@jaycar.co.nz) 1800 022 888 0800 452 922 Page **2** of **2**

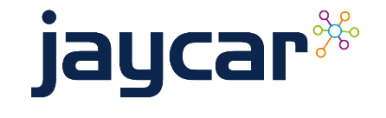